### Файловый ввод-вывод

Лекция 10

Частью внешнего окружения программы являются различные устройства вводавывода, внешние запоминающие устройства, другие программы, сетевые ресурсы

Работа с файлами является частным случаем процессов обмена данными между программой и её внешним окружением

#### Обмен данными

#### Потоки

- Обмен данными между программой и внешним окружением основан на ǶǺǹȂDZǻȂǴǴ *ǻǺǾǺǶа*
- Поток это абстракция, представляющая любую последовательность элементов **данных, передаваемых или получаемых** программой

Программное представление потоков основывается на базовом абстрактном ǶǷǬǽǽDZ *Stream*

#### Байтовые потоки

Минимальной единицей данных, передаваемых в операциях ввода-вывода является байт

Потоки, оперирующие байтами, называются байтовыми потоками

Базовый класс *Stream* является байтовым

### Входные и выходные ПОТОКИ

Существуют два типа потоков: входные и ВЫХОДНЫЕ

Входные потоки используются для чтения данных в оперативную память

Выходные потоки используются для записи **ДАННЫХ ИЗ ОПЕРАТИВНОЙ ПАМЯТИ В НЕКОТОРОЄ** внешнее место назначения (дисковый файл, местоположение в сети, принтер или другая программа)

### Специализированные ПОТОКИ

- Для различных видов источников данных, используемых программой, определены специализированные наследники класса *Stream*:
	- FileStream обмен данными с файлами,
	- *NetworkStream* передача данных по сети,
	- *PipeStream* обмен данными между программами,
	- MemoryStream для массивов данных в оперативной памяти

#### Буферизация потоков

Для повышения производительности компьютера при обменах данными программ с внешним окружением применяется буферизация потоков

Буферизация позволяет производить вычисления одновременно с операциями ввода-вывода

Для этого в оперативной памяти выделяются определённые участки, ǹǬdzȇǮǬDZǸȇDZ *бǿȀеǼаǸǴ ввǺда* Ǵ *бǿȀеǼаǸǴ вывǺда*

#### Буферизация потоков

- Программа записывает данные в буфер вывода и читает данные из буфера ввода
- В этом случае потоки вывода и ввода обеспечивают теперь обмен данными между буферами и внешним окружением программы
- Организация такого механизма обмена обеспечивается классом-оболочкой (декоратором) BufferedStream

## Работа с файлами

- Работа с файлами наиболее традиционный способ использования постоянной памяти
- Для этого в С# имеется множество классов, содержащихся в пространстве имен *System.IO*

Классы этого пространства имен можно разбить на две группы:

- классы, использующие файловую систему;
- классы, использующие потоки

## Классы, использующие файловую систему

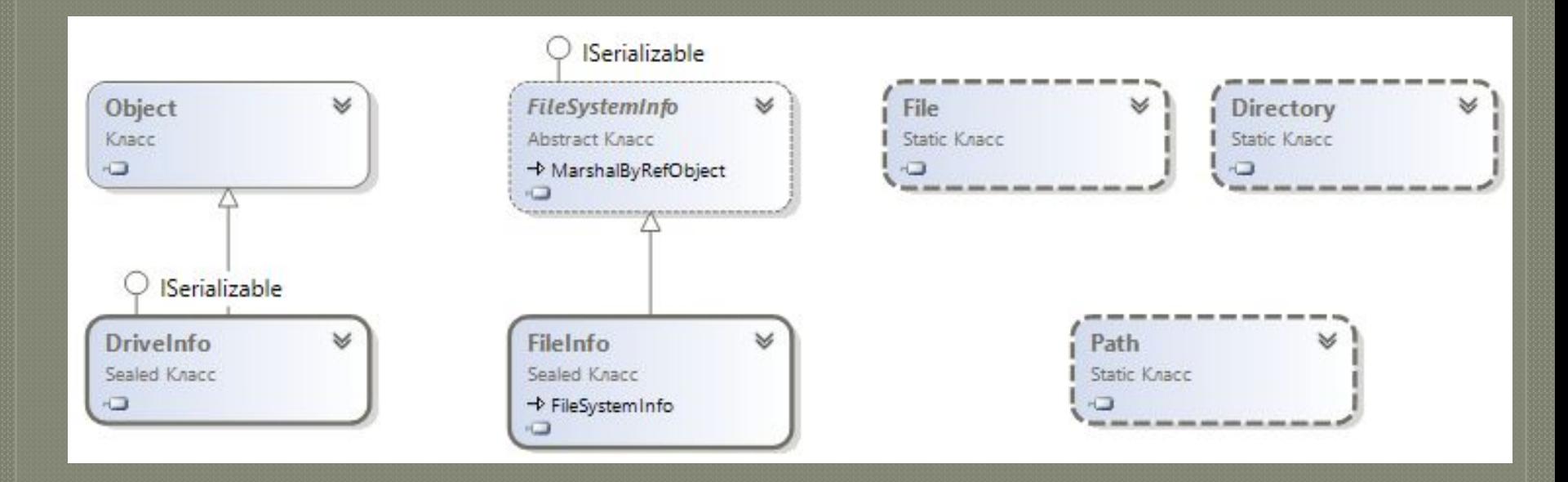

#### Некоторые потоковые классы

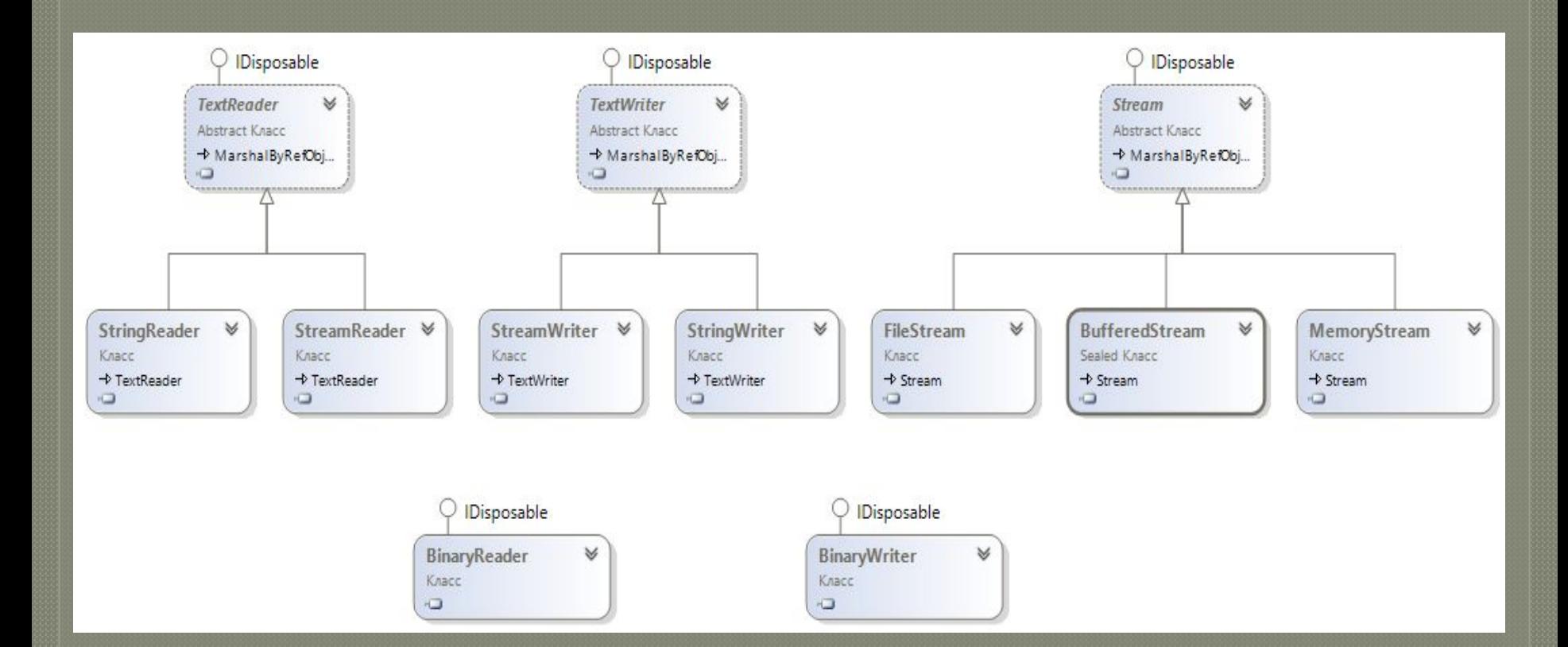

### Классы файлового вводавывода

В классе FileStream определено несколько конструкторов; чаще всего используется конструктор:

FileStream(string filename, FileMode mode);

#### TAe

- *filename* имя файла, с которым будет связан поток ввода-вывода (это либо полный путь к файлу, либо имя файла, находящегося в папке bin/debug проекта);
- *mode* режим открытия файла

### Режимы файлового потока

Значения параметра mode определяются перечислением FileMode, определенным в ǶǷǬǽǽDZ *System.IO*:

- *CreateNew = 1* создание нового файла, при этом файл с таким же именем не должен существовать;
- *Create = 2* создание нового файла, при этом если существует файл с таким же именем, то он будет предварительно удален;
- *Open = 3* открытие существующего файла

### Режимы файлового потока

- *OpenOrCreate* = 4 открытие, если файл существует, в противном случае создание нового файла;
- *Truncate = 5* открытие существующего файла, с усечением его длины до нуля;
- *Append = 6* добавление данных в конец файла

#### Исключения

Если попытка открыть файл оказалась неуспешной, то генерируется одно из исключений:

- FileNotFoundException файл невозможно открыть по причине его отсутствия;
- *IOException* файл невозможно открыть из-за ошибки ввода-вывода;
- *ArgumentNullException имя файла представляет* собой null -значение

#### Исключения

- *ArgumentException* некорректен параметр mode;
- *SecurityException* пользователь не обладает правами доступа;
- *DirectoryNotFoundException* некорректно задан каталог

# Другая версия конструктора

Версия конструктора, позволяющая ограничить доступ к файлу только чтением или только записью:

FileStream(string filename, FileMode mode, FileAccess how);

Параметр how определяет способ доступа к файлу и может принимать одно из значений, определенных перечислением *FileAccess*:

- *Read* = 1 только чтение;
- *Write* = 2 только запись;
- $ReadWrite = 3$  и чтение, и запись

#### Операции чтения-записи

После открытия файла внутренний указатель потока устанавливается на его начальный байт

Для чтения очередного байта из потока ǴǽǻǺǷȈdzǿDZǾǽȋ ǸDZǾǺǰ *ReadByte()*, возвращающий значение типа int, представляемое этим байтом

После прочтения очередного байта внутренний указатель перемещается на следующий байт

#### Операции чтения-записи

Если достигнут конец файла, то метод ReadByte() возвращает значение -1 Для побайтовой записи данных в поток ǴǽǻǺǷȈdzǿDZǾǽȋ ǸDZǾǺǰ *WriteByte()* По завершении работы с файлом его необходимо закрыть методом Close() При этом освобождаются системные ресурсы, связанные с файлом

### Применение байтовых ПОТОКОВ

Байтовые потоки удобно использовать при «внутренних» операциях с файлами, которые не связаны с передачей данных в поток пользовательского интерфейса или их преобразованием к определенному типу Примером такой операции может служить создание файла-копии

#### Классы-адаптеры

Для преобразования потока байт в последовательность значений того или иного типа используются классы-адаптеры

Различают два вида адаптеров:

- TEKCTOBLIE,
- двоичные

Текстовые классы-адаптеры преобразуют байтовые потоки в потоки символов и наоборот

#### Текстовые адаптеры

Такие преобразования особенно актуальны в случае, когда обмен данными происходит С ИСПОЛЬЗОВАНИЕМ ПОЛЬЗОВАТЕЛЬСКОГО интерфейса, поскольку текстовое представление информации наиболее привычно для человека

Методы текстовых адаптеров объявлены в ǬǭǽǾǼǬǶǾǹȇȁ ǶǷǬǽǽǬȁ *TextReader* Ǵ *TextWriter*

#### Символьные потоки

Реализация методов этих абстрактных классов представлена в их классахнаследниках:

• *StreamReader и StringReader*, наследующих *TextReader*;

• *StreamWriter* и *StringWriter*, наследующих TextWriter

Символьные потоки оперируют символами, которые могут быть представлены в ǼǬdzǷǴȃǹȇȁ *ǶǺдǴǼǺвǶаȁ*

#### Создание символьных потоков

Чтобы создать символьный поток, нужно поместить объект класса Stream (например, *FileStream*) "внутрь" объектов классов-ǺǭǺǷǺȃDZǶ *StreamWriter* ǴǷǴ *StreamReader* 

В этом случае байтовый поток будет автоматически преобразовываться в символьный и наоборот

### Поток StreamWriter

Предназначен для организации выходного символьного потока

В нем определено несколько конструкторов, один из них записывается следующим образом:

StreamWriter(Stream stream);

Параметр stream определяет имя уже открытого байтового потока

#### Типы исключений

Этот конструктор может генерировать ИСКЛЮЧЕНИЯ СЛЕДУЮЩИХ ТИПОВ:

- *ArgumentException*, если поток *stream* не открыт для вывода;
- *ArgumentNullException*, если поток stream имеет null-значение

#### Второй вариант конструктора

Позволяет открыть поток сразу через обращения к файлу:

StreamWriter(string name);

Параметр *пате* определяет имя открываемого файла

Например:

StreamWriter fileOut = new StreamWriter ("c:\temp\t.txt");

#### Третий вариант конструктора

Определяет режим записи – дозапись или перезапись

StreamWriter(string name, bool appendFlag);

Параметр *appendFlag* принимает значение

• true - данные нужно добавлять в конец файла;

• false - файл необходимо перезаписать

Например:

StreamWriter fileOut=new StreamWriter("t.txt", true);

#### Поток StreamReader

- Предназначен для организации входного символьного потока
- В нем определено несколько конструкторов, один из них записывается следующим образом:
	- StreamReader(Stream stream);
- Параметр stream определяет имя уже открытого байтового потока

#### Типы исключений

Этот конструктор генерирует исключение типа ArgumentException, если поток stream не открыт для ввода

Например, создать экземпляр класса StreamReader MOXHO TAK:

StreamReader fileIn = new StreamReader(new

FileStream("text.txt", FileMode.Open, FileAccess.Read));

#### Второй вариант конструктора

Позволяет открыть поток сразу через обращения к файлу:

StreamReader(string name);

Параметр name определяет имя открываемого файла

Например:

StreamReader fileIn = new StreamReader ("c:\\temp\\t.txt");

#### Чтение данных

Для построчного чтения данных из символьного потока предназначен метод ReadLine()

Этот метод возвращает очередную строку текста, автоматически определяя положение завершающего её символа '\n'

При этом, если будет достигнут конец файла, то метод ReadLine() вернет значение null

#### Чтение кириллицы

- В С# символы реализуются кодировкой Unicode
- Для того, чтобы можно было обрабатывать текстовые файлы, содержащие русские символы рекомендуется вызывать следующий вид конструктора StreamReader:

StreamReader fileIn=new StreamReader ("c:\\temp\\t.txt", Encoding.GetEncoding(1251));

#### Чтение кириллицы

Здесь в качестве второго параметра указан ǮȇdzǺǮ ǽǾǬǾǴȃDZǽǶǺǯǺ ǸDZǾǺǰǬ *GetEncoding()*  класса *Encoding,* который определен в ǻǼǺǽǾǼǬǹǽǾǮDZ ǴǸDZǹ *System.Text*

#### Предопределенные потоки

К символьным потокам относятся и так называемые предопределенные потоки ввода-вывода, используемые в консольных приложениях:

- *• In* предопределенный поток ввода,
- *• Out* предопределенный поток вывода,
- *• Err* предопределенный поток вывода сообщений об ошибках

Эти потоки реализованы в классе Console ǻǼǺǽǾǼǬǹǽǾǮǬ ǴǸDZǹ *System;* методы доступа к ним были рассмотрены ранее

#### Двоичные адаптеры

- Во многих приложениях требуется производить обмен числовыми данными, сохраняя их внутреннее представление
- В этом случае необходимо выполнять преобразования байтового потока в последовательность числовых значений, и наоборот
- Для этой цели используются классы-ǺǭǺǷǺȃǶǴ *BinaryReader* и *BinaryWriter*

#### 06.04.2018 <sup>37</sup>

Двоичные потоки

Последовательности числовых данных в их внутреннем представлении называются двоичными потоками, а файлы, из которых они считываются или в которые они записываются – *двоичными файлами* Двоичные файлы хранят данные во внутреннем представлении и предназначены не для просмотра человеком, а только для программной обработки

#### Создание двоичного потока

Двоичный поток открывается на основе базового потока (например, *FileStream*), при этом двоичный поток будет преобразовывать байтовый поток в значения int -, double -, short - и т.д.

Например:

BinaryWriter fOut=new BinaryWriter(new FileStream("t.dat",FileMode.Create));

#### Произвольный доступ

Двоичные файлы являются файлами с произвольным доступом; нумерация элементов в двоичном файле ведется с нуля Произвольный доступ обеспечивает метод Seek, имеющий синтаксис: Seek(long newPos, SeekOrigin pos) Здесь параметр *newPos* определяет новую позицию внутреннего указателя файла в байтах относительно исходной позиции pos

### Значения параметра pos

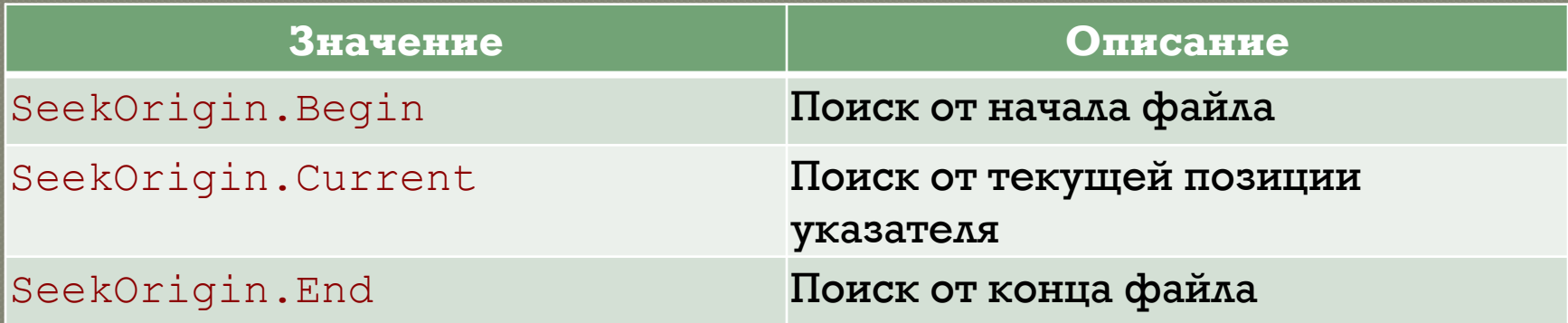

### Поток BinaryWriter

Класс *BinaryWriter* поддерживает произвольный доступ к выходному двоичному потоку, обеспечивая, в частности, возможность выполнять запись в заданную позицию двоичного файла Метод Write этого класса имеет многочисленные перегрузки, предназначенные для записи данных разных типов

## Методы потока BinaryWriter

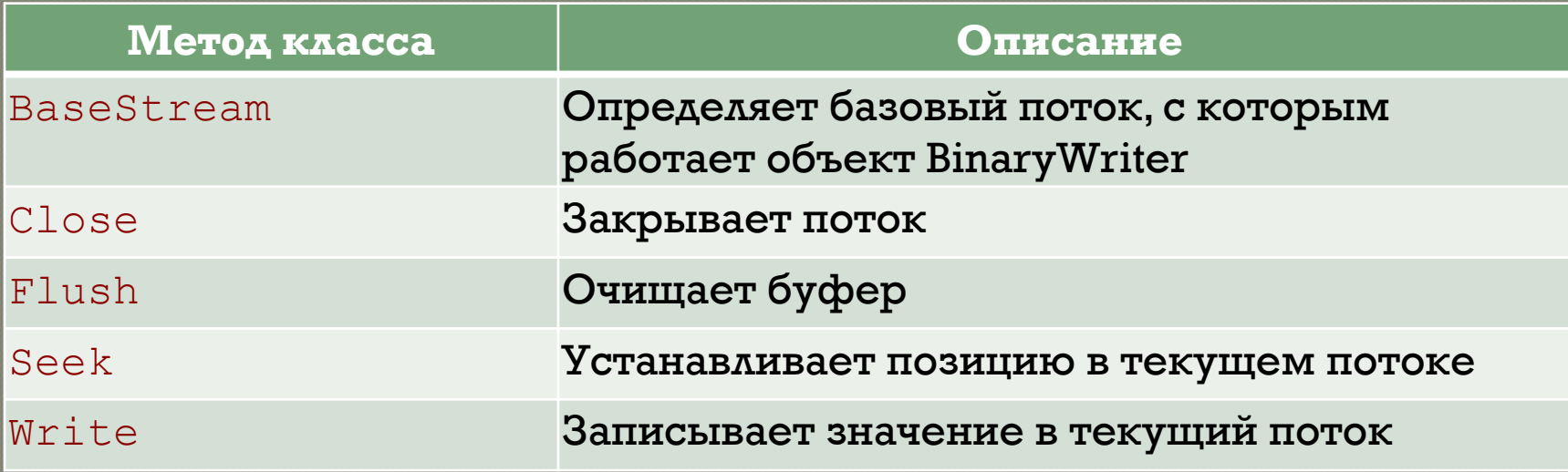

## Поток BinaryReader

<u>Класс BinaryReader поддерживает</u> последовательный доступ к входному двоичному потоку, обеспечивая, в частности, возможность выполнять чтение ДАННЫХ РАЗЛИЧНЫХ ТИПОВ ИЗ ДВОИЧНОГО файла

# Методы потока BinaryReader

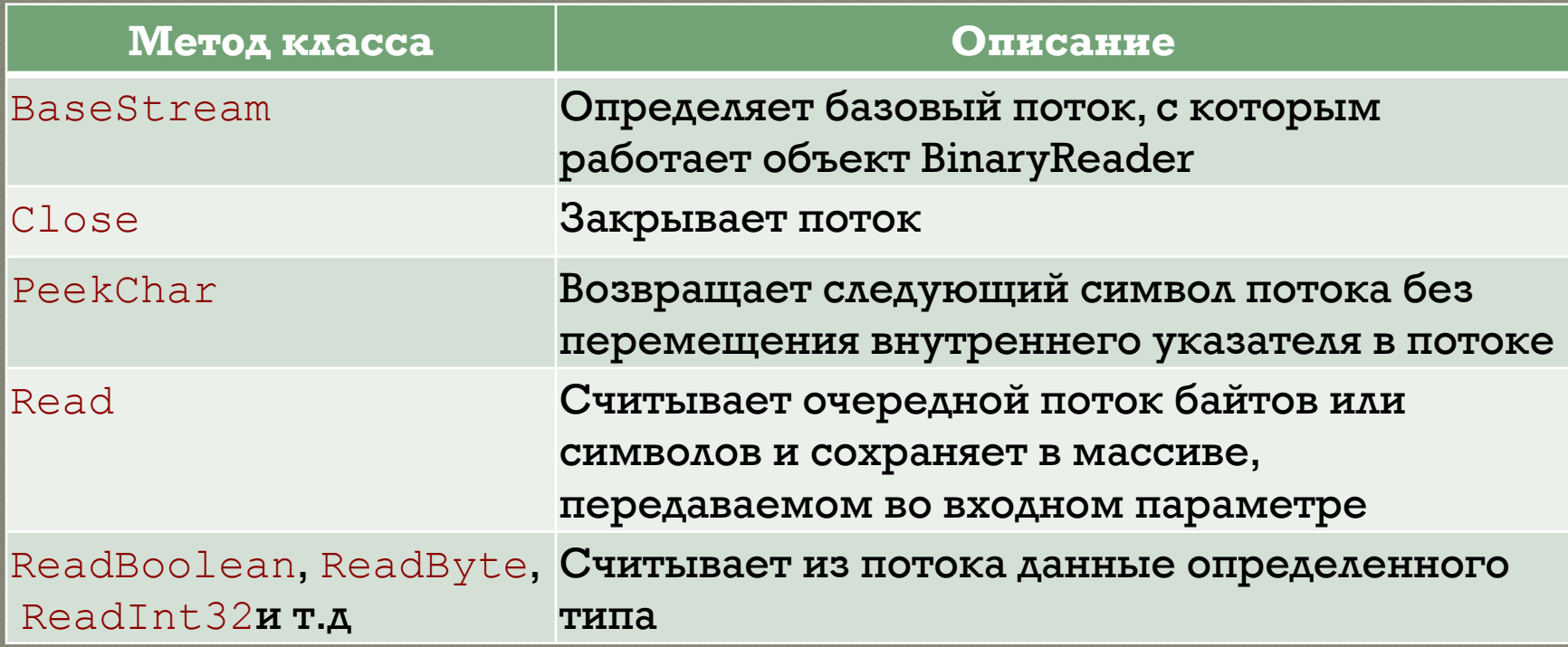

### Конец лекции

06.04.2018 45